#### SISTEMA PERUANO DE FARMACOVIGILANCIA Y TECNOVIGILANCIA **NOTIFICACIÓN DE SOSPECHA DE REACCIONES ADVERSAS A MEDICAMENTOS ANTITUBERCULOSOS (RAM)**

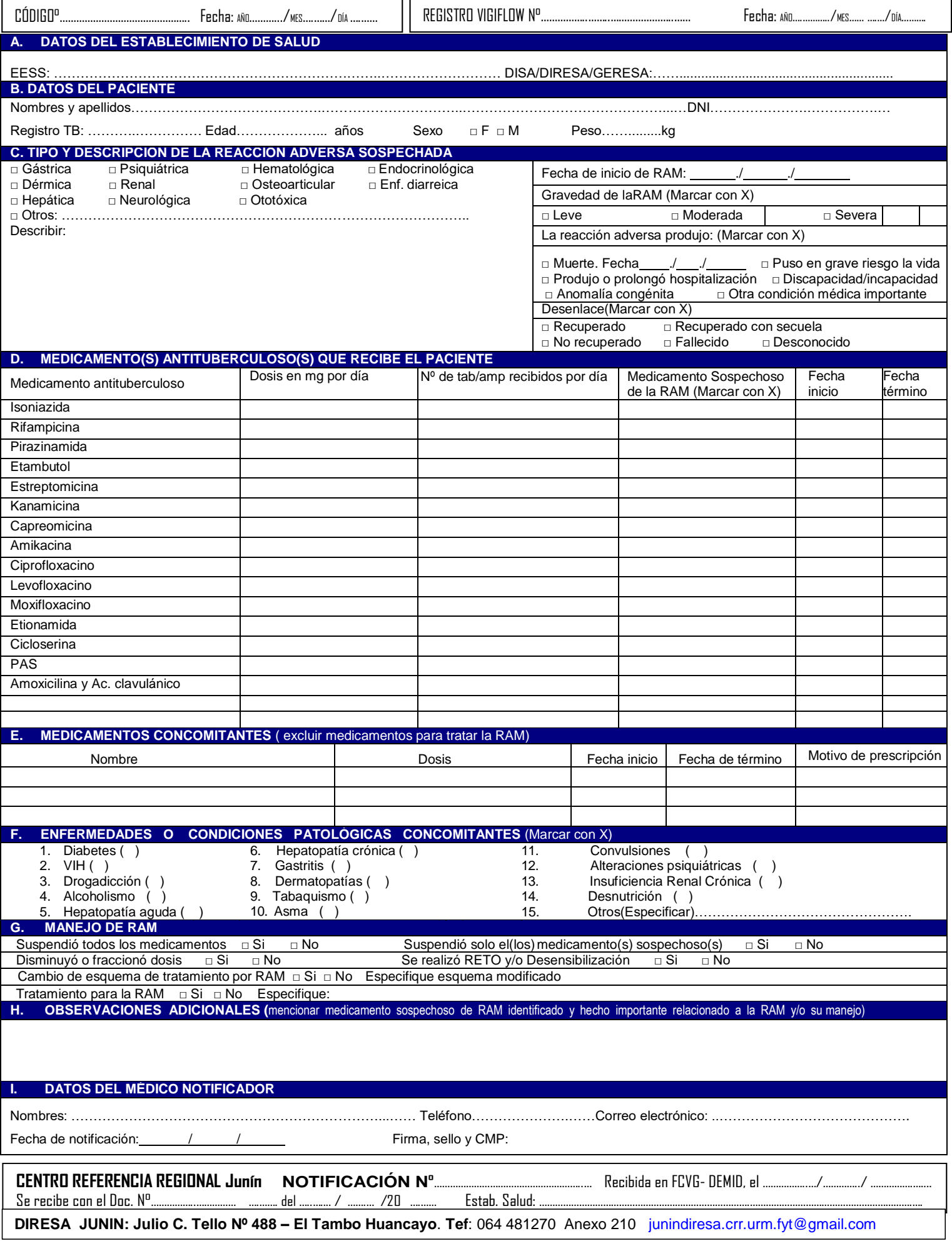

# **INSTRUCTIVO PARA COMPLETAR EL FORMATO DE NOTIFICACIÓN DE SOSPECHA DE REACCIONES ADVERSAS A**

### **MEDICAMENTOS ANTITUBERCULOSOS (RAM)**

Notifique aunque Ud. no tenga la certeza de que el medicamento causó la reacción adversa. La sospecha de una asociación es razón suficiente para notificar.En el caso de no contar con la información disponible, no dejar espacios en blanco colocar "Desconocido". Utilice un formato por paciente.

### **A. DATOS DEL ESTABLECIMIENTO DE SALUD**

Indicar el nombre completo del establecimiento (hospital, centro de salud, puesto de salud, u otra institución) donde se dete cta la RAM y el nombre de la dirección de salud o de la dirección regional de salud a la que pertenece el establecimiento de salud.

# **B. DATOS DEL PACIENTE**

**Nombre(s) y apellidos:** Registrar los nombres y apellidos del paciente. **DNI:** Anotar el número de DNI. **Registro TB:** Anotar el número de orden del Libro de registro y seguimiento del paciente con TB **Edad:** Expresarlo en años. **Sexo:** Marcar con una (X) según corresponda F= Femenino y M= Masculino. Peso: Expresar en Kg

## **C. TIPO Y DESCRIPCIÓN DE LA REACCION ADVERSA SOSPECHADA**

Marcar con una (X) el tipo de reacción adversa sospechada y describir la reacción adversa. **Fecha de inicio**: Señalar el día, mes y año del inicio de la reacción adversa. **Gravedad de la RAM:** Marcar con una (X) según corresponda. **La reacción adversa produjo.** Marcar con una (X) según corresponda **Desenlace**: Marcar con una (X) según corresponda:

# **D. MEDICAMENTO(S) ANTITUBERCULOSO(S) QUE RECIBE EL PACIENTE**

Anotar la dosis en mg por día, número de tabletas/ampollas recibidos por día, fecha inicio y fecha término del medicamento antituberculoso.

Marcar con una (X) el medicamento antituberculoso sospechoso de la RAM

#### **E. MEDICAMENTOS CONCOMITANTES**

Anotar el nombre del medicamento que recibe el paciente para una enfermedad diferente a la Tuberculosis. Anotar dosis, fecha inicio, fecha término y motivo de prescripción. Excluir los medicamentos usados para tratar la RAM.

# **F. ENFERMEDADES O CONDICIONES PATOLÓGICAS CONCOMITANTES**

Marcar con una "X" según corresponda**.**

### **G. MANEJO DE RAM**

Marcar con (X) según corresponda.

#### **H. OBSERVACIONES ADICIONALES**

Anotar según corresponda el medicamento sospechoso de RAM identificado y cualquier hecho importante relacionado a la RAM y/o su manejo.

# **I. DATOS DEL MÉDICO NOTIFICADOR**

Anotar los nombres, teléfono, correo electrónico del profesional notificador: El objetivo de esta información es para solicitar información adicional y/o para canalizar una respuesta del caso notificado si es necesario. Señalar la fecha en que se realizó la notificación y colocar firma, sello y N° CMP.

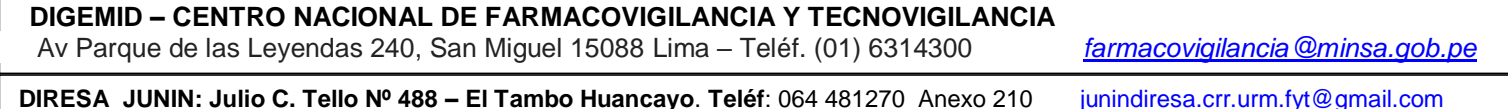